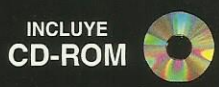

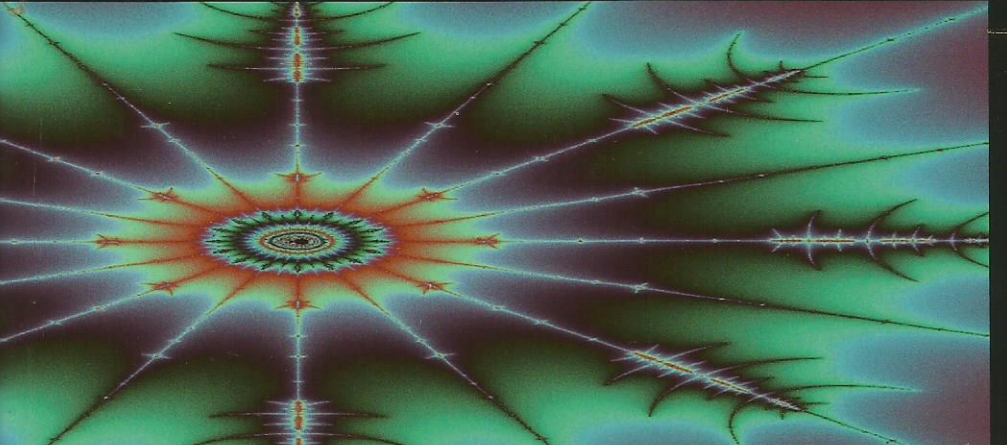

#### O G R A M A C I Ó N P  $\overline{\mathbf{R}}$

**Microsoft**®

# **FRANCISCO CHARTE OJEDA**

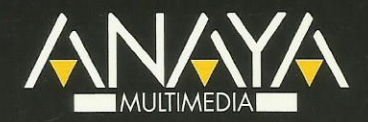

## O G R A M A C I Ó

Visual Basic 2005 conserva el espíritu de las versiones de Visual Basic utilizadas por millones de programadores a lo largo de los últimos años. Esta nueva versión presenta numerosas novedades a través de un entorno sencillo, un compilador extremadamente rápido y un lenguaje con las más avanzadas características

Francisco Charte Ojeda, autor de más de medio centenar de libros y varios cientos de artículos, le muestra en este libro cómo aprovechar las posibilidades que ofrece Visual Basic 2005 para construir sus propias aplicaciones mediante explicaciones claras y multitud de ejemplos. Con esta obra conocerá de primera mano todas las novedades del lenguaje, los tipos parciales y tipos genéricos, la sobrecarga de operadores y las nuevas palabras clave.

**Microsoft®** 

- Aproveche toda la potencia del sistema usando múltiples hilos de ejecución y cómo simplificar esta tarea con el nuevo componente BackgroundWorker.
- Conozca nuevas posibilidades de los servicios .NET, entre ellos ASP.NET 2.0 **v ADO.NET 2.0.**
- Domine los servicios de entrada y salida de información de la plataforma .NET.
- Utilice las características avanzadas como el descubrimiento de tipos en ejecución o la interacción con COM v el API de Windows.
- Desarrolle aplicaciones para Windows y la Web.
- · Aprenda a usar el nuevo espacio de nombres My para ahorrar decenas de líneas de código, así como a extenderlo

Incluve CD-ROM con los ejemplos descritos en el libro.

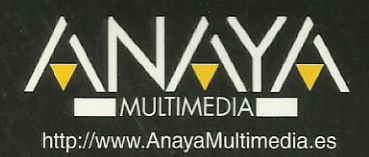

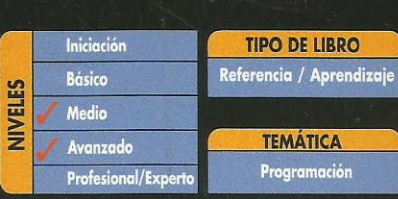

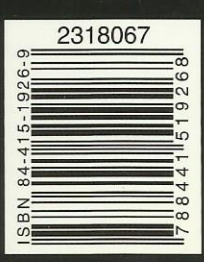

## **Programación con Visual Basic 2005**

## **© Francisco Charte Ojeda**

Agradecimientos

Introducción

 Plataforma y servicios Ediciones de Visual Basic 2005 A quién va dirigido este libro Estructura del libro Tipografía y estilos Información de soporte

1. La plataforma .NET 2.0

 ¿Qué es la plataforma .NET? Elementos fundamentales del desarrollo con .NET Versiones de la plataforma .NET

Novedades de la plataforma .NET 2.0

 Cambios que afectan a lenguajes, compiladores y depuradores ADO.NET 2.0 ASP.NET 2.0 Nuevos servicios en la biblioteca de clases Otras mejoras Resumen

2. El lenguaje Visual Basic 2005

 De Visual Basic 6 a Visual Basic .NET Orientación a objetos Interfaces Espacios de nombres Tipos de datos Métodos, propiedades, delegados y eventos Control estructurado de excepciones Otros cambios Novedades de Visual Basic 2005 Tipos de datos sin signo Operadores en tipos propios Operadores de conversión Operadores lógicos Otros operadores Comentarios y documentación XML Eventos a medida Nuevas sentencias y palabras clave Otras novedades

Resumen

3. El entorno de desarrollo

 Adaptación inicial del entorno Exportar e importar la configuración del entorno Proyectos y paquetes de inicio El diseñador de aplicaciones Personalización del entorno Diseñadores Edición de código Fragmentos de código Refactorización Depuración Otras mejoras del entorno Resumen

4. El espacio de nombres My

Naturaleza del espacio de nombres My

Contenido del espacio de nombres My

Información sobre la aplicación

- Miembros exclusivos de aplicaciones Windows
- Recursos locales
	- Información sobre el ordenador
	- Acceso al teclado, pantalla y ratón
	- Dispositivos para comunicaciones
	- Acceso al portapapeles
	- Lectura y escritura del registro de configuraciones

Acceso al sistema de archivos

Otros dispositivos locales

 Objetos My para aplicaciones Windows basadas en formularios

 Inclusión y recuperación de recursos Parámetros de configuración de la aplicación Objetos My para aplicaciones Web Otros objetos My Agregar nuevos objetos a My Resumen

## 5. Tipos de datos genéricos

 Un algoritmo, múltiples tipos Duplicación del código Un tipo denominador común Definición de tipos genéricos Aplicación de restricciones Restricciones de constructor Tipos genéricos con más de un parámetro Sobrecarga de tipos genéricos Métodos genéricos

 Colecciones genéricas Resumen

6. Tipos de datos parciales

 Definición parcial de un tipo Restricciones en la definición de tipos parciales Cómo usa el entorno los tipos parciales Otras aplicaciones de los tipos parciales Resumen

7. Programación de tareas concurrentes Aplicaciones de la concurrencia

 Aplicaciones, hilos y prioridades La clase Thread Puesta en marcha del nuevo hilo Enumeraciones concurrentes Prioridad de ejecución Elementos de sincronización Esperas entre hilos Accesos exclusivos Otros métodos de sincronización Interbloqueos y señales El depósito de hilos de la aplicación El componente BackgroundWorker Notificación del curso del proceso Cancelación del proceso en segundo plano Resumen

- 8. Interfaces basadas en texto La nueva clase Console Aplicaciones de consola Ejecución de una aplicación de consola La consola rápida Redirección de la entrada y la salida La consola y el buffer asociado Dimensiones de la ventana y el buffer Desplazar la ventana por el buffer Mover áreas de contenido Colores y posición del texto Control del teclado Detección de pulsaciones Interceptar Control-C Resumen
- 9. Interfaces basadas en ventanas ¿Qué son los formularios Windows? Una aplicación Windows sencilla Diseño del formulario

 Implementación de funcionalidad Análisis del código generado Información sobre la aplicación Inicio de la aplicación Datos del entorno de la aplicación Otros miembros de interés Secuencia de puesta en marcha y finalización Aplicaciones de documento múltiple Preparación de la ventana principal Creación de un menú de opciones Diseño de la ventana hija MDI Unión de las piezas Trabajo con componentes Miembros comunes Posición y dimensiones Márgenes externos e internos Orden de acceso y foco de entrada Anclaje y adosado de controles Eventos de teclado y ratón Distribución de los controles en una interfaz División de la interfaz en paneles Distribución en forma de tabla Distribución como flujo Relaciones contenedores-contenido Matrices de controles La colección de controles Uso compartido de gestores de eventos Creación de controles en ejecución Herencia visual Resumen 10. Interfaces basadas en páginas Web De ASP a ASP.NET Naturaleza de un documento ASP Ocultación del código en ASP.NET Libertad de elección de lenguaje Adiós a los guiones interpretados Enlace entre el documento y el código El diseñador de formularios Web La clase Page Distribución del contenido Eventos y gestores Tipos de controles Componentes HTML Componentes de servidor Uso de componentes de servidor Examen del código HTML en el servidor

Examen del código en el cliente

 Uso de los controles más usuales Estilo visual Propiedades de comportamiento Generación de eventos Mantenimiento del estado Solicitudes y respuestas Identificación del cliente Parámetros de la solicitud Proceso de formularios Formularios HTML Recuperar datos de un formulario Formularios ASP.NET Validación de datos en el cliente ¿Cuándo se produce la validación? Datos de introducción obligatoria Relaciones y rangos Validaciones más complejas Mantener datos de sesión Uso de cookies Módulos de configuración Edición del archivo web.config Almacenamiento de datos de aplicación Recuperando información de configuración

- Resumen
- 11. ASP.NET 2.0

 Páginas maestras Estructura de una página maestra Uso de una página maestra Controles para aportar contenido Un caso práctico Adición de contenidos Modificación de la página maestra Páginas maestras globales y dinámicas Configuración a medida de cada cliente Acceso a la página maestra desde el código Temas visuales Elementos que componen un tema visual Creación de un tema visual simple Usar un tema en una página o sitio Páginas adaptables con Web Parts Elementos de una página con Web Parts Una página personalizable simple Perfiles de usuario Componentes para facilitar la navegación Usuarios registrados y seguridad Configuración de seguridad Inicio de sesión

 Preparación de la página login.aspx Control de acceso a las páginas Facilitar el registro interactivo de usuarios Resumen

- 12. Manipulación de flujos de datos Primera aproximación El paradigma de los flujos de datos Preparados para otras plataformas Recuperando información del sistema de archivos Unidades existentes en el sistema Enumeración de carpetas y archivos Información sobre un objeto Unidades, caminos y nombres Manipulación de carpetas y archivos Acceso al contenido de los archivos Metodología general Apertura de archivos Datos con tipo Un visor de archivos de texto Flujos binarios Flujos en memoria Flujos de datos comprimidos Directorios especiales del sistema Resumen
- 13. Servicios de red

 Información sobre la red Adaptadores y sus propiedades Datos sobre configuración general Comprobar la conexión con el equipo de destino Transferencia de documentos y archivos El método más simple Transferencia de archivos con My Cómo obtener más control sobre las operaciones Identificación ante el equipo remoto Enviar mensajes de correo electrónico Resumen

## 14. GDI+

 Ámbitos relacionados con GDI+ Elementos de propósito general Gráficos vectoriales y 2D Manipulación de imágenes Impresión Tipografías Primera aproximación Preparación de un pincel

 Dibujo de entidades simples Relleno de áreas Añadimos un texto Elementos básicos Colores Puntos y coordenadas Brochas Lápices Tipos de letra Manipulación de mapas de bits Recuperación de una imagen Información y manipulación Visualización de las imágenes Caminos y regiones Creación de un camino Transformaciones Creación de una región El componente PictureBox Gráficos en ASP.NET Resumen

15. Impresión

 Fases del proceso de impresión Documento a imprimir Superficie de impresión Composición de un documento Configuración de parámetros Selección del dispositivo de destino Configuración de página Visualización preliminar Resumen

#### 16. Bases de datos

 ¿Qué es una base de datos? ¿Qué es un RDBMS? Estructura física de una base de datos Nombres de archivo Estructura lógica de una base de datos Tablas Índices Vistas Procedimientos almacenados Otros elementos lógicos Introducción a SQL El Analizador de consultas SQL Componentes y derivados de SQL DDL DML

**DCL** 

 Lenguajes derivados de SQL Definición de datos Creación de una base de datos Creación de tablas Modificación de una tabla Otras operaciones Manipulación de datos Inserción de nuevas filas Selección de datos Modificación de datos Eliminación de datos Relaciones entre tablas Resumen

17. ADO.NET 2.0 Características principales de ADO.NET Estructura del modelo de objetos Espacios de nombres de ADO.NET Elementos de los adaptadores de datos Clases comunes de datos Enumeración de los proveedores disponibles Conexión con el origen de datos Cadena de conexión Generar la cadena de conexión Apertura y cierre de la conexión Otros miembros de IDbConnection Conectar con una base de datos SQL Server Recuperación de información de esquema Tablas en la base de datos Filtrado de los datos a obtener Ejecución de comandos Tipos de comandos Ejecución del comando Lectura de los datos Conjuntos de datos y adaptadores de datos Estructura de un objeto DataSet Creación de un DataSet a partir de una tabla Recuperación de la estructura de un DataSet Acceso a los datos Actualización de los datos Factorías de proveedores Resumen

18. Acceso a datos en aplicaciones Windows Herramientas visuales de acceso a datos Crear nuevas bases de datos Estructura de las tablas

 Diseño de consultas Acceso a los datos de las tablas Otras opciones Orígenes de datos en la aplicación Definición de un nuevo origen de datos Manipulación del conjunto de datos Configuración de los elementos de interfaz Diseño de la interfaz de usuario Vinculación entre controles y orígenes de datos Tipos de vinculación Vinculación simple Vinculación con múltiples filas de una columna Vinculación con múltiples filas y columnas Resumen

- 19. Acceso a datos en aplicaciones Web Componentes de datos en ASP.NET Diseño de una interfaz simple Configuración del DataSource Filtrado de datos en ejecución Formularios con diseño libre Resumen
- 20. Aplicaciones SQL Server 2005 Asistentes para proyectos SQL Server Aspectos específicos de los proyectos SQL Server El espacio de nombres Microsoft.SqlServer.Server Procedimientos almacenados, funciones y desencadenadores Funciones de agregado y tipos de datos Envío de resultados Uso de la conexión implícita Creación de un procedimiento almacenado Creación de una función Funciones que devuelven tablas Creación de una función de agregado Resumen
- 21. Desarrollo de componentes Conceptos básicos ¿Cuándo un objeto es un componente? Un sencillo ejemplo Instalación del componente Uso visual del componente Mejoras para la fase de diseño Atributos para componentes Actualización automática de la ventana Propiedades Valores por defecto y persistencia Validez de los valores asignados

 Eventos y atributos Editores y convertidores a medida Resumen

22. Componentes Windows Tipos de controles Windows La clase Control Derivar de Control Dibujo del control Propiedades protegidas Ocultación de propiedades Eventos de cambios en propiedades Nuevas propiedades y eventos Interceptar los eventos de teclado y ratón Controles compuestos Propiedades de componentes contenidos Otras bases para nuestros controles Resumen

#### 23. Componentes Web

- La clase Control y sus derivadas Desarrollo de un control simple Posición, dimensiones y estilo Adición de nuevos miembros La clase HtmlTextWriter El modelo adaptativo de generación de código Controles compuestos Controles de usuario Creación de un pagelet Uso de un pagelet Resumen
- 24. Componentes con vinculación a datos
- Controles Windows Enlace a datos en componentes simples Implementación de IBindableComponent Implementación de INotifyPropertyChanged El componente DBConvertidor
	- Controles Web
		- El método PerformDataBinding() Un control de ejemplo
	- Resumen
- 25. Servicios Windows
	- Esquema general
	- La clase ServiceBase
		- Creación del objeto que actúa como servicio Eventos operacionales

 Instalación del servicio Asistentes disponibles para desarrollar servicios Un servicio horario para red Definición de la clase de servicio Preparación del instalador Instalación del servicio Comprobación del servicio Controlando los servicios La clase ServiceController Un controlador genérico Un controlador para ServicioHorario Resumen 26. Servicios Web ¿Qué es un servicio Web? Servicios y aplicaciones Universalidad de un servicio Protocolos y lenguajes Introducción a XML Edición de documentos XML Generación del esquema XSD Asociación de un esquema a un documento XML Introducción a XSD Introducción a SOAP Estructura de un mensaje SOAP WSDL y UDDI Creación de un servicio Web Anatomía de un servicio Web El servicio horario El módulo asmx Módulo de descripción del servicio Consumo de un servicio Web Referencias externas ¿Dónde esta el proxy? Uso del servicio Web desde el consumidor Resumen 27. Recuperar información de tipos en ejecución

 Servicios de reflexión Ensamblados y módulos Información sobre el ensamblado Módulos que componen el ensamblado Tipos definidos en un ensamblado La clase Type Parámetros de un método Jerarquía de tipos de un ensamblado Uso dinámico de objetos La clase Activator

 Invocación dinámica Resumen

- 28. Interacción con COM y el API de Windows Uso de componentes COM Importación de controles ActiveX Importación de bibliotecas de tipos Uso dinámico de componentes COM Exposición de componentes .NET a COM Desarrollo y opciones del componente Uso del componente desde un cliente COM Acceso al API de Windows Declaración de la función Uso de las funciones Resumen
- 29. Distribución e instalación de aplicaciones ClickOnce Publicar un proyecto con ClickOnce Instalación de la aplicación Desinstalación de la aplicación Propiedades de publicación Archivos de aplicación Requisitos previos Actualizaciones Otras opciones Resumen
- 30. Transición desde VB6 a VB2005 El asistente para actualización Inicio del proceso Informe de actualización La capa de compatibilidad de Visual Basic Controles y llamadas al API Cambios obligados Resumen
- A. Contenido del CD-ROM Uso de los ejemplos Atención al lector

Índice alfabético